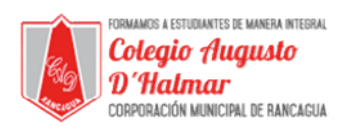

## GUÍA DE APOYO AL APRENDIZAJE SEMANA 13

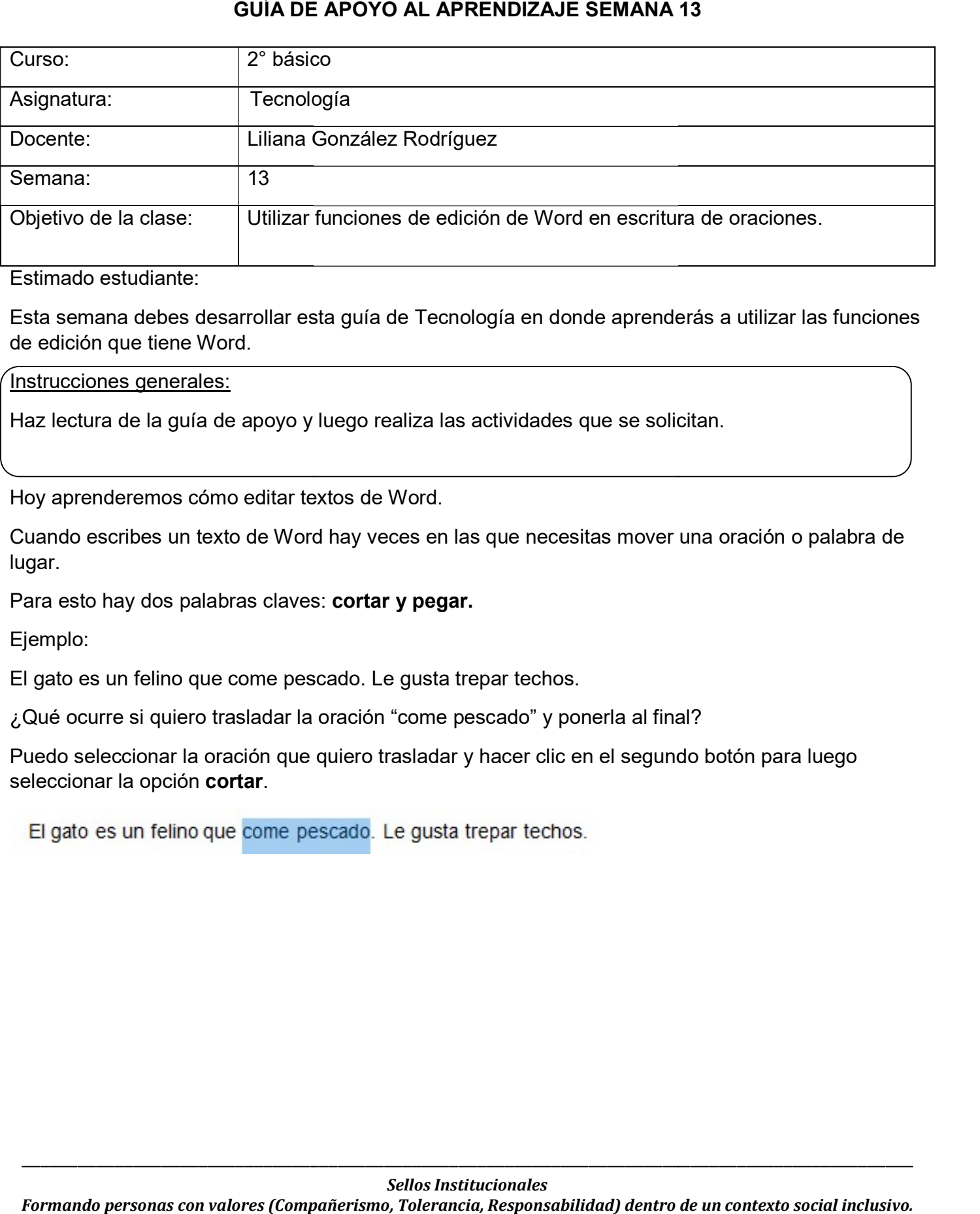

Estimado estudiante:

Esta semana debes desarrollar esta guía de Tecnología en donde aprenderás a utilizar las funciones de edición que tiene Word.

Instrucciones generales:

Haz lectura de la guía de apoyo y luego realiza las actividades que se solicitan.

Hoy aprenderemos cómo editar textos de Word.

Cuando escribes un texto de Word hay veces en las que necesitas mover una oración o palabra de<br>lugar.<br>Para esto hay dos palabras claves: **cortar y pegar.** lugar. apoyo y luego realiza las actividades que se solicitan. Cuando escribes un texto de Word hay veces en las que necesitas mover una oración o palabra de

Para esto hay dos palabras claves: cortar y pegar.

Ejemplo:

El gato es un felino que come pescado. Le gusta trepar techos.

El gato es un felino que come pescado. Le gusta trepar techos.<br>¿Qué ocurre si quiero trasladar la oración "come pescado" y ponerla al final?

Puedo seleccionar la oración que quiero trasladar y hacer clic en el segundo botón para luego hacer clic en el segundo botón para luego seleccionar la opción cortar.

 $\_$  ,  $\_$  ,  $\_$  ,  $\_$  ,  $\_$  ,  $\_$  ,  $\_$  ,  $\_$  ,  $\_$  ,  $\_$  ,  $\_$  ,  $\_$  ,  $\_$  ,  $\_$  ,  $\_$  ,  $\_$  ,  $\_$  ,  $\_$  ,  $\_$  ,  $\_$  ,  $\_$  ,  $\_$  ,  $\_$  ,  $\_$  ,  $\_$  ,  $\_$  ,  $\_$  ,  $\_$  ,  $\_$  ,  $\_$  ,  $\_$  ,  $\_$  ,  $\_$  ,  $\_$  ,  $\_$  ,  $\_$  ,  $\_$  ,

\_\_\_\_\_\_\_\_\_\_\_\_\_\_\_\_\_\_\_\_\_\_\_\_\_\_\_\_\_\_\_\_\_\_\_\_\_\_\_\_\_\_\_\_\_\_\_\_\_\_\_\_\_\_\_\_\_\_\_\_\_\_\_\_\_\_\_\_\_\_\_\_\_\_\_\_\_\_\_\_\_\_\_\_\_\_\_\_\_\_\_\_\_\_\_\_

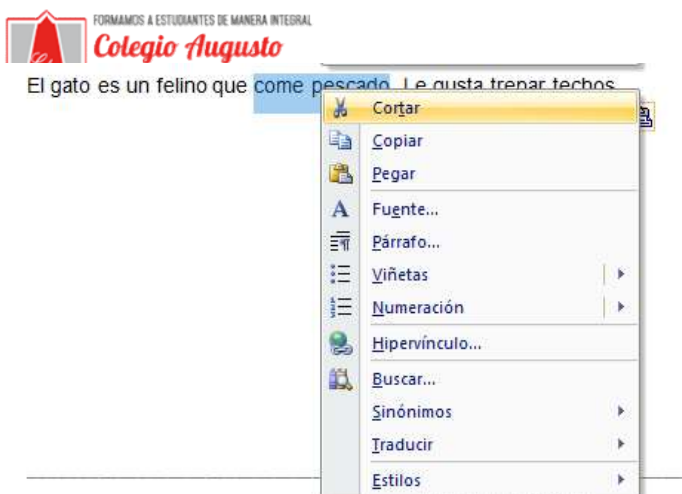

Al seleccionar la opción de cortar, la oración seleccionada desa parecerá. En ese momento se debe llevar el cursor al lugar donde queremos poner la oración, presionar el segundo botón y elegir la llevar el cursor al lugar donde queremos poner la oración, presionar el segundo botón y elegir la opción de pegar.

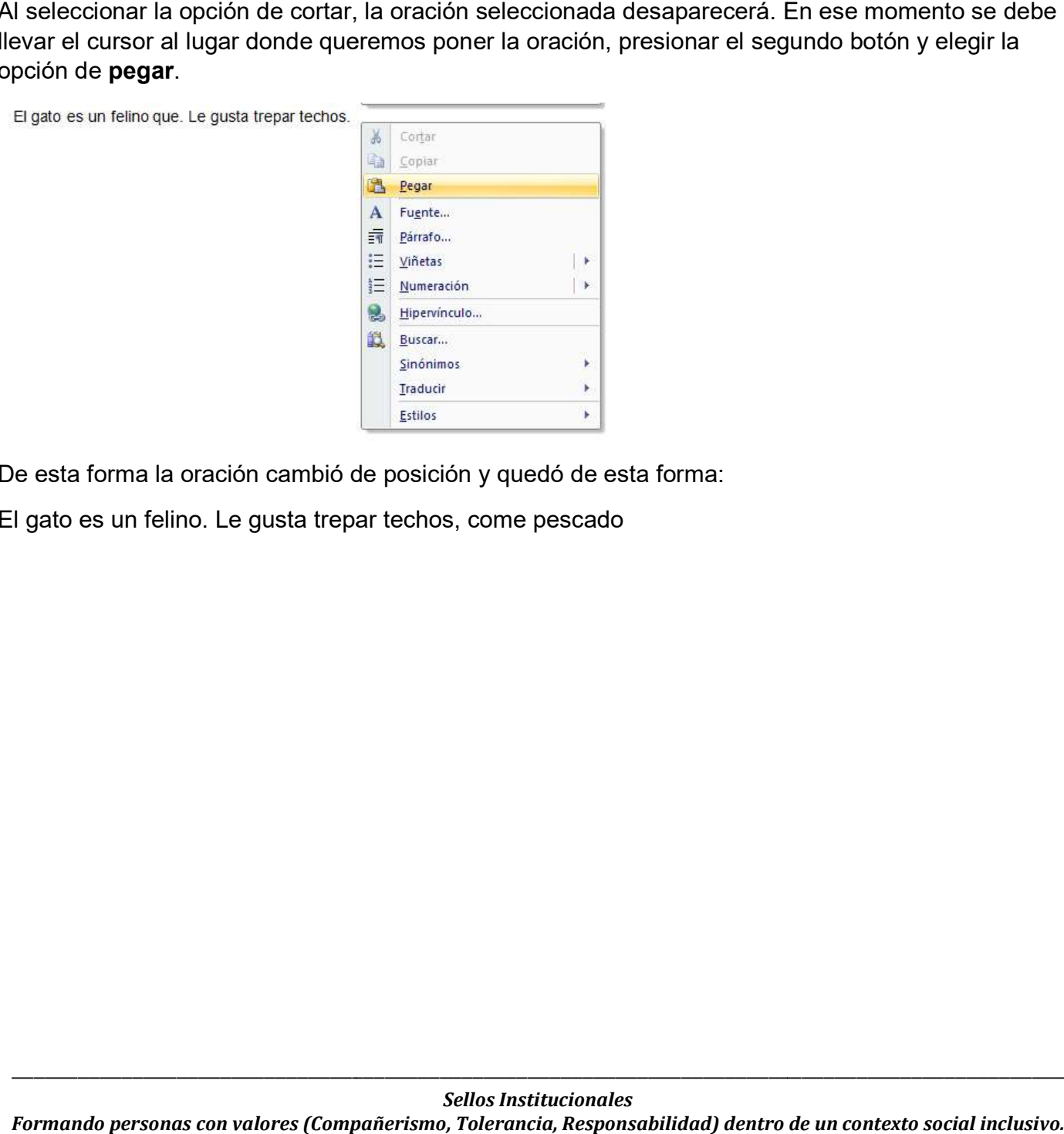

De esta forma la oración cambió de posición y quedó de esta forma:

El gato es un felino. Le gusta trepar techos, come pescado

 $\_$  ,  $\_$  ,  $\_$  ,  $\_$  ,  $\_$  ,  $\_$  ,  $\_$  ,  $\_$  ,  $\_$  ,  $\_$  ,  $\_$  ,  $\_$  ,  $\_$  ,  $\_$  ,  $\_$  ,  $\_$  ,  $\_$  ,  $\_$  ,  $\_$  ,  $\_$  ,  $\_$  ,  $\_$  ,  $\_$  ,  $\_$  ,  $\_$  ,  $\_$  ,  $\_$  ,  $\_$  ,  $\_$  ,  $\_$  ,  $\_$  ,  $\_$  ,  $\_$  ,  $\_$  ,  $\_$  ,  $\_$  ,  $\_$  ,

\_\_\_\_\_\_\_\_\_\_\_\_\_\_\_\_\_\_\_\_\_\_\_\_\_\_\_\_\_\_\_\_\_\_\_\_\_\_\_\_\_\_\_\_\_\_\_\_\_\_\_\_\_\_\_\_\_\_\_\_\_\_\_\_\_\_\_\_\_\_\_\_\_\_\_\_\_\_\_\_\_\_\_\_\_\_\_\_\_\_\_\_\_\_\_\_